## お問い合わせ

f平成 25年夏の一般公開国宝高総線古績壁画修理作業室の公開{第 10回} 及び 特別史跡キトラ古墳石室の公開』事務局

TEL: 078-325-3087 (月~金 10:00~16:00まで)

※土日(7月27日、28日及び公開期間中を除く。)は、事務局を閉局いたします。 ※当選・落選に関するお問い合わせは御遠慮願います。

◎ 平成 25 年 7 月 27 日 (土) と 28 日 (日) は 10:00 から 16:00 まで対応。<br>◎ 公開期間中 平成 25 年 8 月 18 日 (日) から 8 月 25 日 (日) は 9:30 から 17:00 まで、無休で対応。

※取得した個人情報は、当該公開に係わる連絡以外には使用しません。

◇交通アクセス

徒歩で御来場の方 近鉄『飛鳥駅』より徒歩約10分

明日香周遊バス (赤かめ)を御利用の方

かめバス「飛鳥駅」から乗車(約2分)、「高松塚」で下車 かめバス「橿原神宮駅東口」から乗車 (約40分)、『高松塚』で下車 (平日は約60分間隔で『橿原神宮駅東口』と「飛鳥駅」の双方向から運行しています。)

「平成25年 夏の一般公開 国宝高松塚古墳壁画修理作業室の公開 (第10回)及び 特別史跡キトラ古墳石室の公開』事務局ホームページ

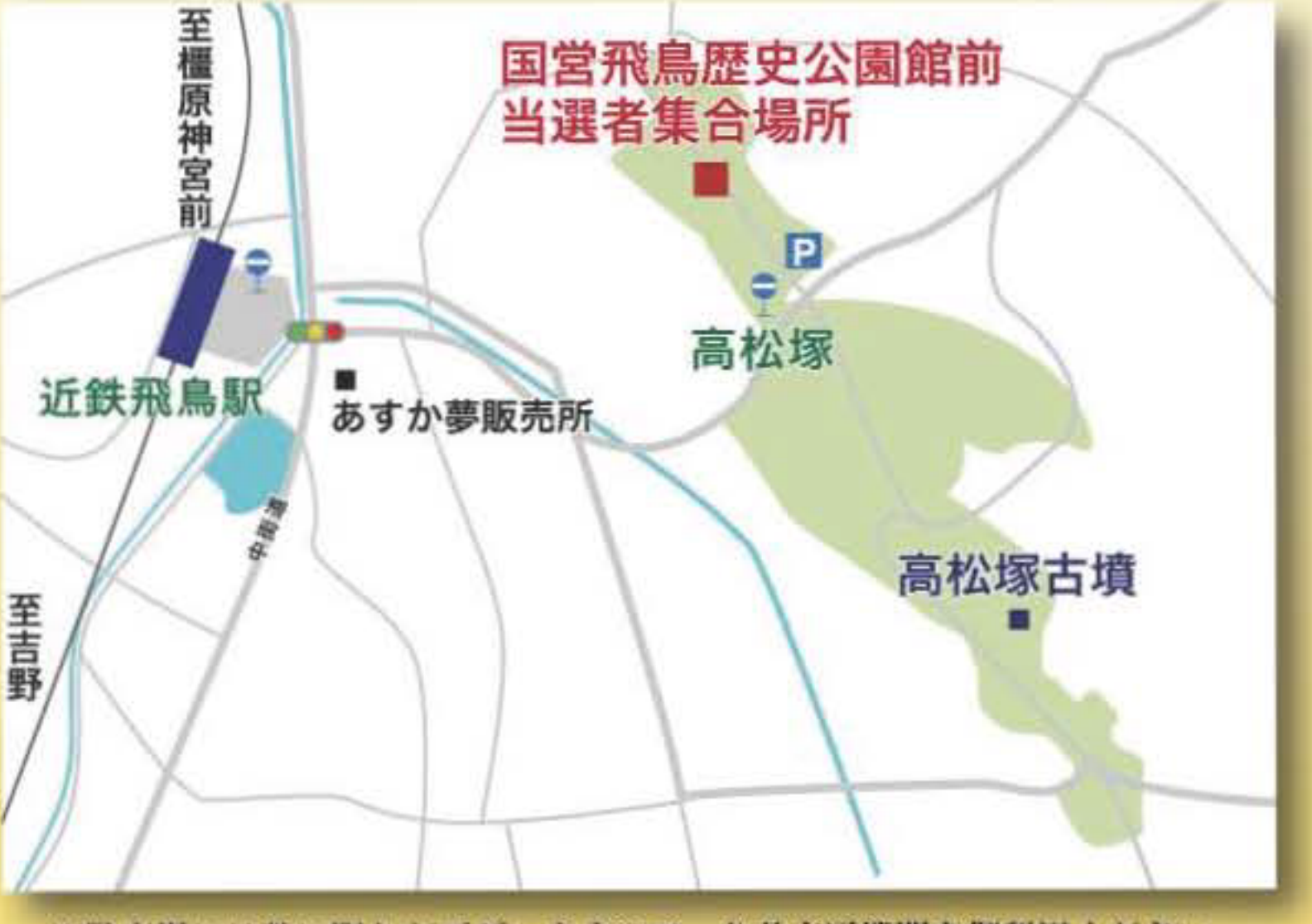

https://takamatsuzuka-hekiga.jp

.<br>駐車場には数に限りがございますので、公共交通機関を御利用ください

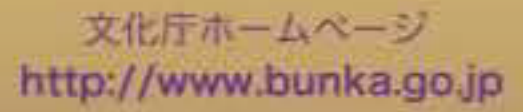

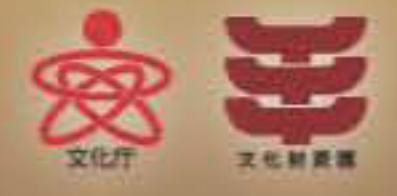

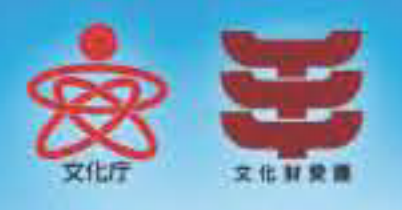

平成 25年 夏の一般公開

## 国宝高松塚古墳壁画

## 修理作業室の公開(第10回)及び 特別史跡キトラ古墳石室の公開

キトラ古墳「朱雀・青龍」も同時に公開します。

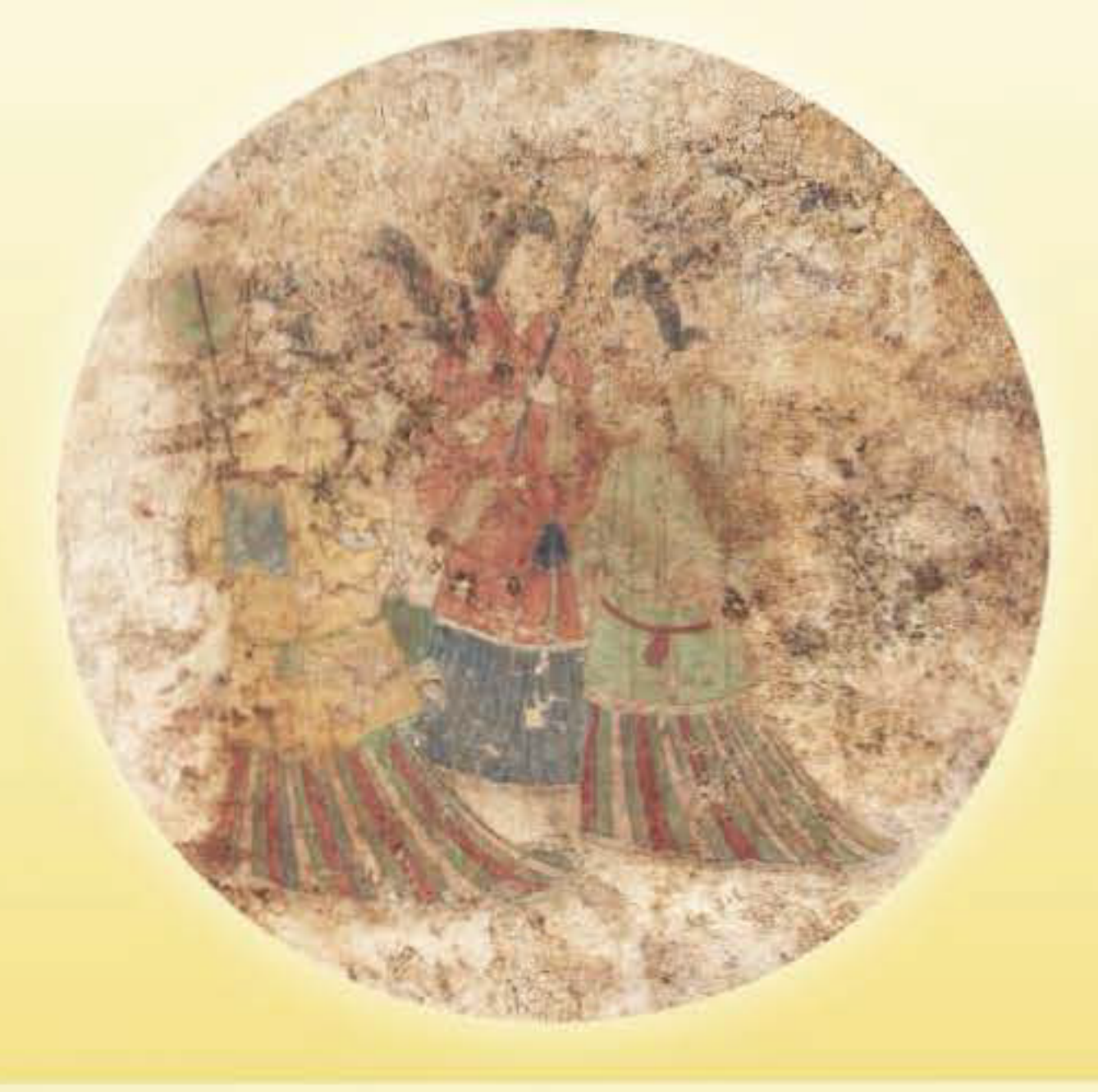

■公開期間 平成 25年 8月18日 (日)~8月 25日 (日) 主 催 文化庁、独立行政法人国立文化財機構(奈良文化財研究所·東京文化財研究所) 国土交通省国営飛鳥歷史公園事務所、奈良県教育委員会、明日香村 ■ 公開場所 国宝高松塚古墳壁画仮設修理施設【国営飛鳥歴史公園内】 ※近鉄「飛鳥駅」から徒歩10分の距離にあります。 特別史跡キトラ古墳仮設保護覆屋 • 窓ガラス越しからの公開となります 開期開中は修理作業を行いません。 ■応募期間 1 往復葉書の場合 7月26日 (金)~8月2日 (金) (当日消印有効)

2 インターネットの場合 7月26日 (金)~8月2日 (金) 23 時 59分まで

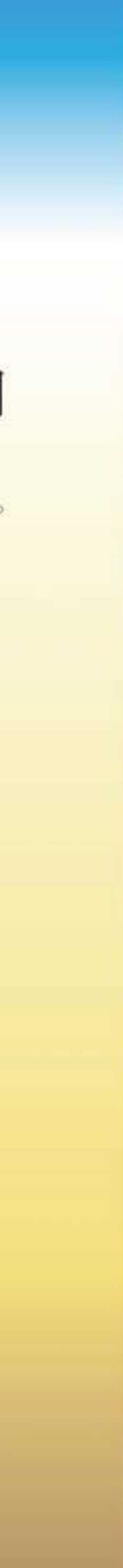

## 【応募方法】

奈良県明日香村にある国宝高松塚古墳壁画は、平成 19 年に墳丘から取り出され、現在、 古墳近くの仮設修理施設で修理が進められています。文化庁では、平成20年度から毎年この 修理作業室を公開しており、今回、10回目の公開を行います。

この公開は、施設に設位した見学用通路から窓ガラス越しに修理作業室を見学していただく もので、博物館等での展示とは異なり、壁画そのものは多少見えにくい状態にあります。

今回は、手前側(見学用窓側)に東壁青龍・西壁女子群像・北壁玄武とキトラ古墳壁画 (青龍・朱雀)を置く予定です。

また、特別史跡キトラ古墳では今後墳丘整備を進める予定で、これに先立ち、整備の際に閉鎖 される石室をこの度公開いたします。保護覆屋の前室から窓ガラス越しに見学をしていただく もので、キトラ古墳壁画と石室を同時に御覧いただけるよい機会ともなります

ふるって御参加ください。

主催者

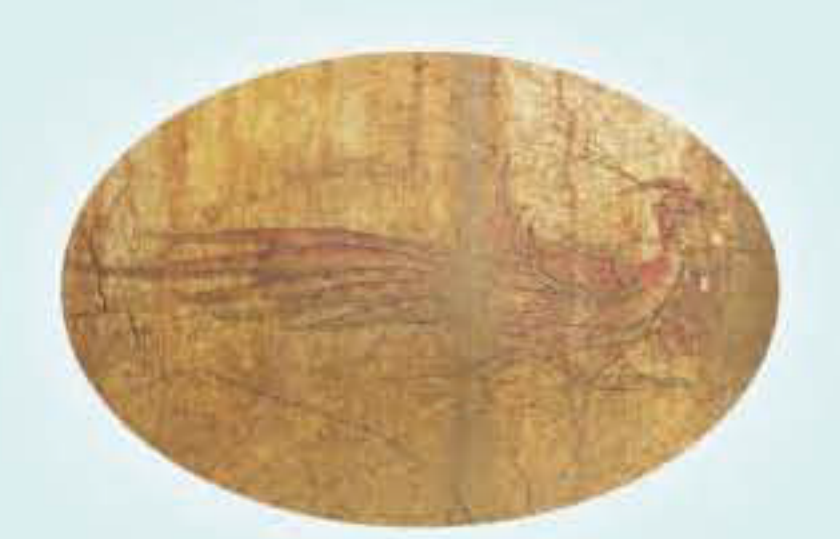

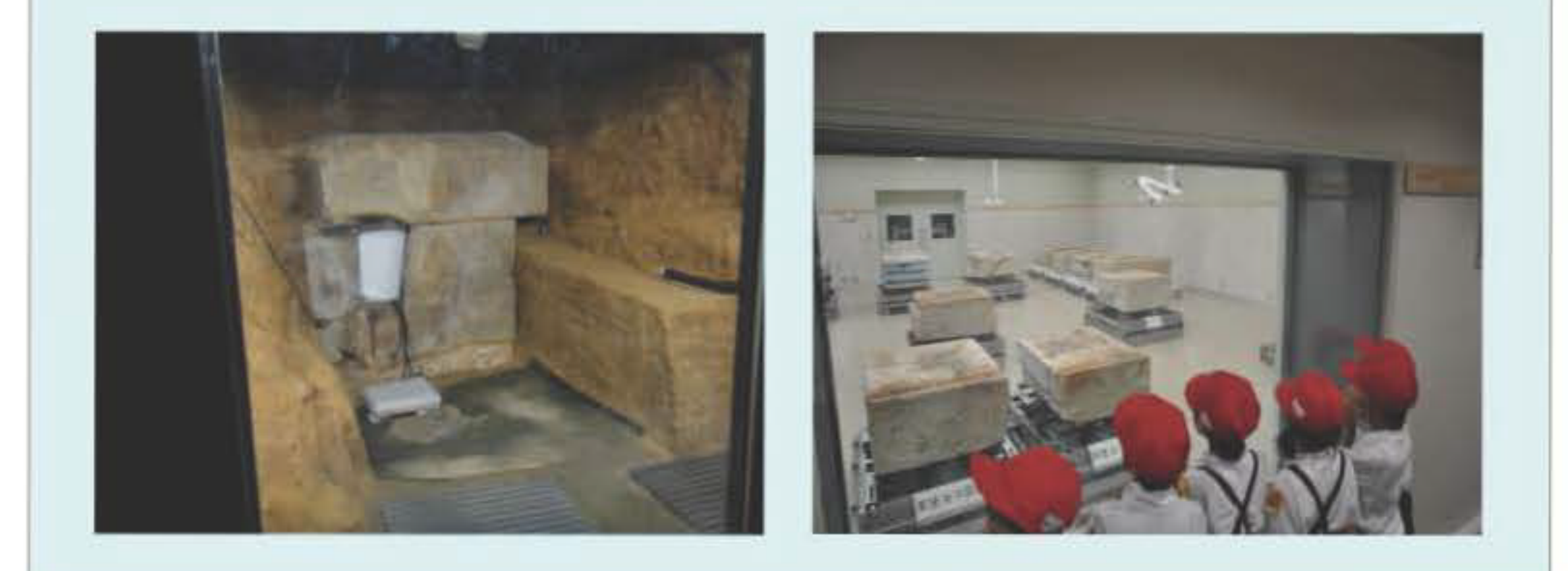

(参考)奈良文化財研究所飛鳥資料館主催『平成25年度夏期企画展「飛鳥・藤原京を考古科学する」』【開催期間 8月1日 (木) ~9月1日 (日) [於:飛鳥資料館]】 |国営飛鳥歴史公園主催『飛鳥古代体験「古代の鏡づくり」」【開催期間 8月18日 (日) ~ 25日 (日) [於: 国営飛鳥歴史公園館]】 高松塚壁画館主催『古墳のかたちを調べよう一石舞台占墳から高松塚古墳までー』【開催期間 7月19日 (金) ~8月29日 (木) [於:高松塚壁画館] 】

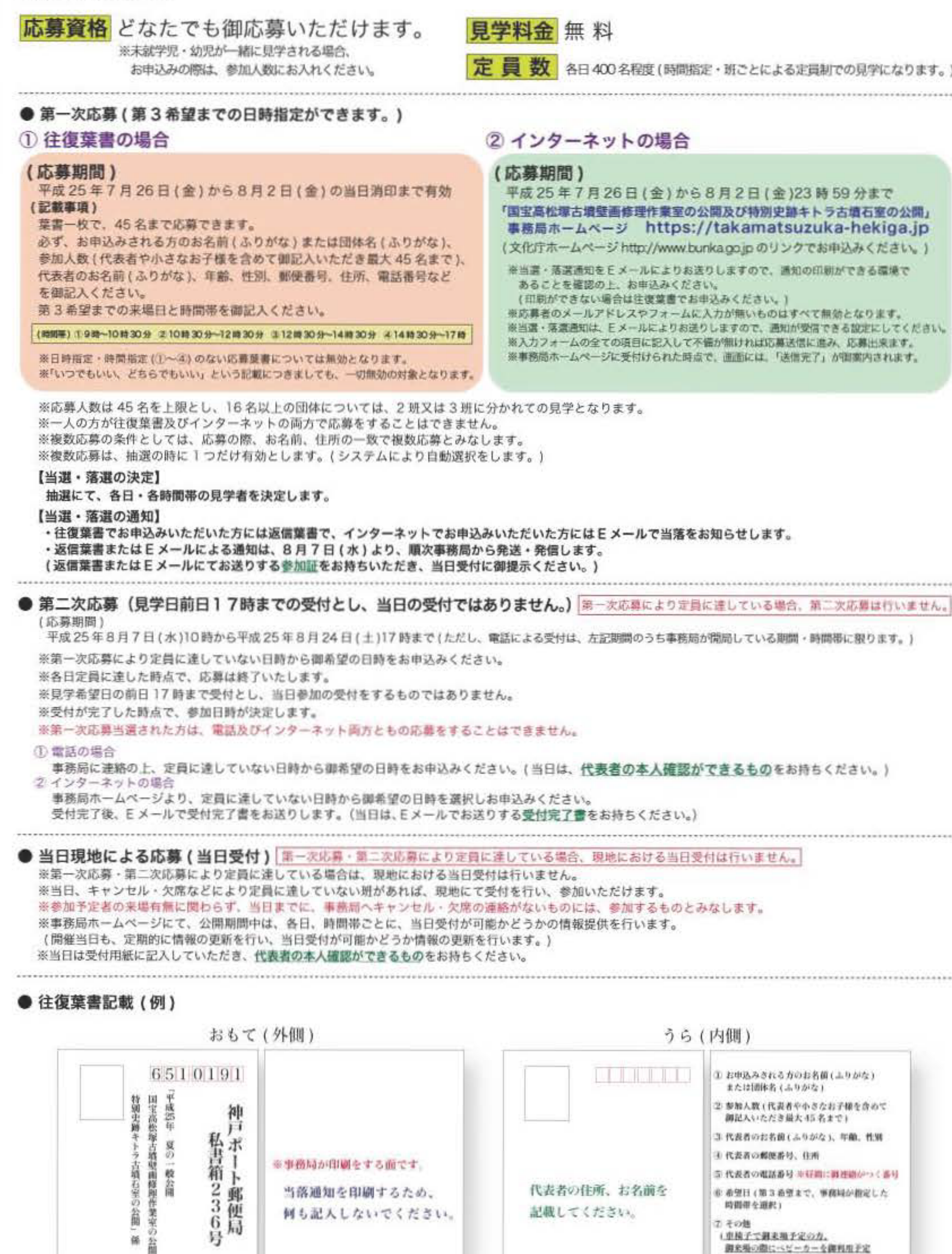

I,I <うら} I Ill( Jも"'( <sup>&</sup>gt;IH., <うら}

(患院子で選末端子定の力。

**の方はお知らせください)** 

脚記入ください。(任意)

調全場の際にベビーカーを練判用子定

※ 今回の公開をどのようにお知りになったか

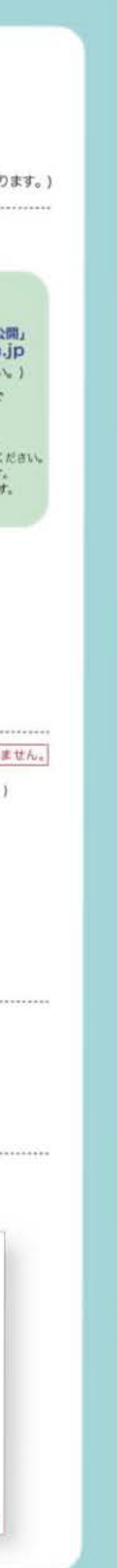

-

3往信 (おもて)

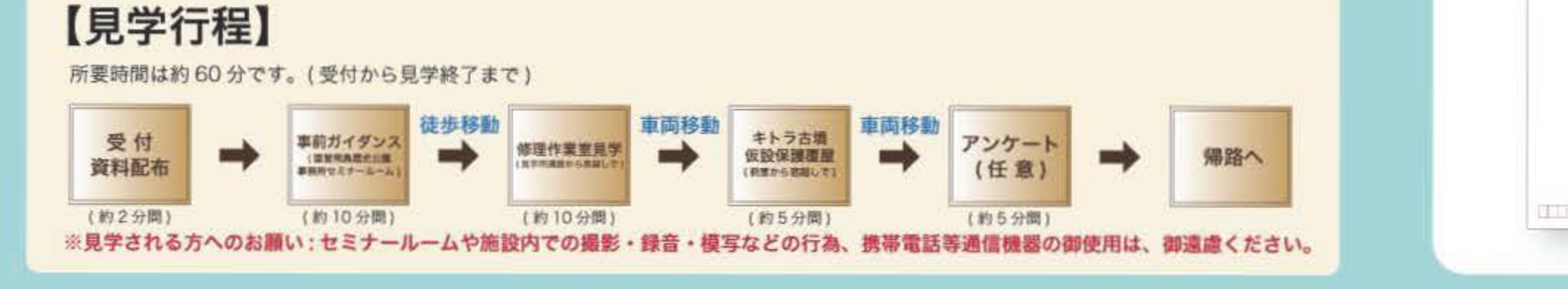